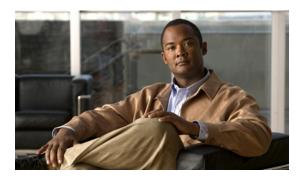

## **About This Guide**

This preface contains the following sections:

- Objective, page xxxvii
- Audience, page xxxvii
- Organization, page xxxviii
- Related Documentation, page xxxviii
- Obtaining Documentation and Submitting a Service Request, page xxxix

# **Objective**

The Cisco Prime Fulfillment User Guide 6.1 contains detailed explanations of Prime Fulfillment services and components across all applications.

#### **Audience**

This guide is designed for service provider network managers and operators who are responsible for provisioning Prime Fulfillment services for their customers.

Network managers and operators should be familiar with the following topics, as required for the services being configured:

- Basic concepts and terminology used in internetworking.
- Network topologies and protocols.
- Layer 2 Virtual Private Network (L2VPN), Virtual Private LAN Service (VPLS), VPN, Multiprotocol Label Switching (MPLS), and terms and technology.
- MPLS VPN terms and technology.
- A general understanding of Multiprotocol Label Switching Traffic Engineering (MPLS TE) concepts and traffic engineering is also required.

## **Organization**

This guide is organized as follows:

- Part 1, Using the Graphical User Interface, describes how to get started with the Prime Fulfillment graphical user interface (GUI).
- Part 2, Discovering the Network, describes how to discover the Prime Fulfillment network.
- Part 3, Setting Up Services, describes how to set up the Cisco Prime Fulfillment services
- Part 4, Managing L2VPN and Carrier Ethernet Services, describes how to manage L2VPN and carrier ethernet services.
- Part 5, Managing MPLS VPN Services, describes how to manage MPLS VPN services.
- Part 6, Managing MPLS Traffic Engineering Services, describes how to manage MPLS traffic engineering services.
- Part 7, Managing Service Requests, describes how to manage service requests.
- Part 8, Managing Templates and Data Files, describes how to manage template and data files.
- Part 9, Monitoring, describes how to monitor Prime Fulfillment.
- Part 10, Performing Diagnostics, describes performing diagnostic in Prime Fulfillment.
- Part 11, Using the Topology Tool, describes using the topology tool in Prime Fulfillment.
- Part 12, Using Inventory Manager, describes how to use the inventory manager in Prime Fulfillment.
- Part 13, Administrative Tasks, describes the administrative tasks that can be performed in Prime Fulfillment.
- Part 14, Appendices, provides supplementary information.

### **Related Documentation**

The entire documentation set for Cisco Prime Fulfillment, can be accessed at:

http://www.cisco.com/en/US/products/ps11664/tsd\_products\_support\_series\_home.html or at:

http://www.cisco.com/go/fulfillment

The following documents comprise the Cisco Prime Fulfillment 6.1 documentation set:

#### **General Documentation (in suggested reading order)**

- Cisco Prime Fulfillment Getting Started and Documentation Guide 6.1
   http://www.cisco.com/en/US/docs/net\_mgmt/prime/fulfillment/6.1/roadmap/docguide.html
- Release Notes for Cisco Prime Fulfillment 6.1 http://www.cisco.com/en/US/docs/net\_mgmt/prime/fulfillment/6.1/release/notes/relnotes.html
- Cisco Prime Fulfillment Installation Guide 6.1
   http://www.cisco.com/en/US/docs/net\_mgmt/prime/fulfillment/6.1/installation/guide/installation.html

Cisco Prime Fulfillment User Guide 6.1

- Cisco Prime Fulfillment User Guide 6.1
   http://www.cisco.com/en/US/docs/net\_mgmt/prime/fulfillment/6.1/user/guide/prime\_fulfill.html
- Cisco Prime Fulfillment Theory of Operations Guide 6.1
   http://www.cisco.com/en/US/docs/net\_mgmt/prime/fulfillment/6.1/theory/operations/guide/theory.
- Cisco Prime Fulfillment Third Party and Open Source Copyrights 6.1
  http://www.cisco.com/en/US/docs/net\_mgmt/prime/fulfillment/6.1/third\_party/open\_source/copyright/Prime\_Fulfillment\_Third\_Party\_and\_Open\_Source\_Copyrights61.pdf

#### **API Documentation**

- Cisco Prime Fulfillment API Programmer Guide 6.1
   http://www.cisco.com/en/US/docs/net\_mgmt/prime/fulfillment/6.1/developer/guide/apipg.html
- Cisco Prime Fulfillment API Programmer Reference 6.1
   http://www.cisco.com/en/US/docs/net\_mgmt/prime/fulfillment/6.1/developer/reference/xmlapi.zip

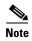

All documentation *might* be upgraded over time. All upgraded documentation will be available at the same URLs specified in this document.

# **Obtaining Documentation and Submitting a Service Request**

For information on obtaining documentation, submitting a service request, and gathering additional information, see the monthly *What's New in Cisco Product Documentation*, which also lists all new and revised Cisco technical documentation, at:

http://www.cisco.com/en/US/docs/general/whatsnew/whatsnew.html

Subscribe to the *What's New in Cisco Product Documentation* as a Really Simple Syndication (RSS) feed and set content to be delivered directly to your desktop using a reader application. The RSS feeds are a free service and Cisco currently supports RSS Version 2.0.

Cisco Prime Fulfillment User Guide 6.1